### The College at Brockport: State University of New York Digital Commons @Brockport

**Library Presentations** 

Drake Memorial Library

11-2010

# LILAC Innovative Program for Instruction Librarians

MIchelle Costello SUNY Geneseo

Jennifer Little Kegler

The College at Brockport, jkegler@brockport.edu

Kim Hoffman SUNY Geneseo

Logan Rath

The College at Brockport, lrath@brockport.edu

Barbara Alvarez *University of Rochester* 

See next page for additional authors

Follow this and additional works at: https://digitalcommons.brockport.edu/lib\_presentations

Part of the Educational Methods Commons, Higher Education Commons, and the Library and Information Science Commons

#### Repository Citation

Costello, M., Hoffman, K. D., Alvarez, B., Rath, L. T., Little, J. J., & Kettel, B. (2010, November). LILAC innovative program for instruction librarians. Presentation at the NYLA (New York Library Association) conference, Saratoga Springs, NY.

This Presentation is brought to you for free and open access by the Drake Memorial Library at Digital Commons @Brockport. It has been accepted for inclusion in Library Presentations by an authorized administrator of Digital Commons @Brockport. For more information, please contact <a href="mailto:kmyers@brockport.edu">kmyers@brockport.edu</a>.

| <b>Authors</b><br>MIchelle Costello, Jennifer Little Kegler, Kim Hoffman, Logan Rath, Barbara Alvarez, and Elizabeth Kettell |
|----------------------------------------------------------------------------------------------------|
|                                                                                                    |
|                                                                                                    |
|                                                                                                    |
|                                                                                                    |
|                                                                                                    |
|                                                                                                    |
|                                                                                                    |
|                                                                                                    |
|                                                                                                    |
|                                                                                                    |
|                                                                                                    |
|                                                                                                    |
|                                                                                                    |
|                                                                                                    |
|                                                                                                    |

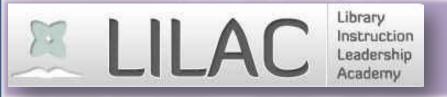

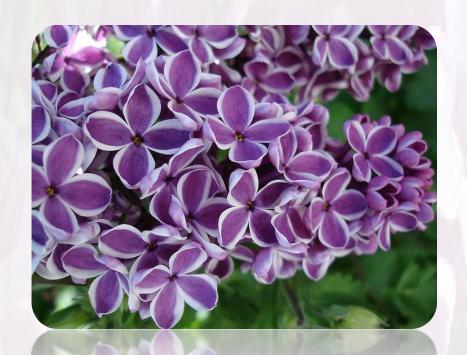

An innovative program for Instruction Librarians

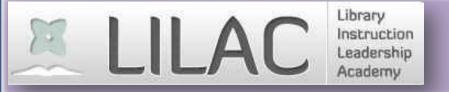

Q & A

Introduction to LILAC – Michelle Costello (SUNY Geneseo)
Implementing Technology – Logan Rath (College @ Brockport)
Workshops – Kim Davies-Hoffman (SUNY Geneseo)
Classroom Observations – Barbara Alvarez (U Michigan)
A Participant's Perspective – Elizabeth Kettell (U Rochester)
Assessment – Jennifer Little (College @ Brockport)
The Future of LILAC

## What is LILAC?

- A semester-long learning experience
- January 2010 May 2010
- 5 workshops
- 3+ field experiences

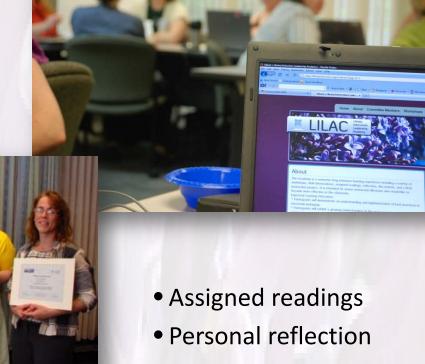

Final project

# The inspiration behind LILAC

- Librarians' personal experiences
- Surveys and evaluations from current MLS students and participants of other instruction workshops

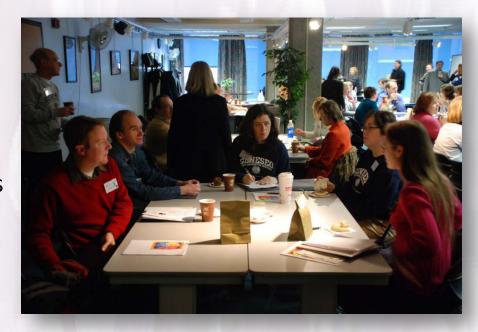

• SUNYLA/WGIL sponsored one-day program, Library Instruction, Teaching Tips from the Trenches

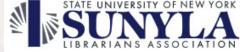

• SUNYLA 2009 pre-conference workshop,
Passing the Torch: Instruction Librarians Keeping the Flames
of Active Learning Alive

## Those involved in LILAC

### **LILAC** was a collaborative project representing:

- 8 comprehensive colleges
- 4 community colleges
- 10 schools within K-12 systems
- 1 regional library council (RRLC)

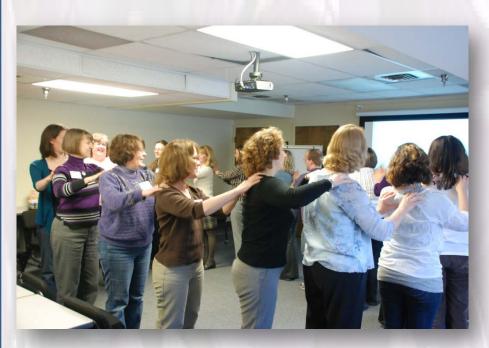

#### **Applicants:**

• 11 librarians representing:

Elementary school library

Public library homeschooling initiative

High school media center

Distance learning program

Community college libraries

Specialized libraries (university setting)

# Applying to LILAC

#### 2. Essay:

Your essay should be no more than one page, single-spaced, 12 point font, one-inch margins. Please write an essay that addresses:

- A. How your participation in the academy relates to your current employment and professional goals.
- B. How you will actively participate in the academy's endeavors.
- C. How you will share what you have learned with other librarians and educators.

#### 3. Reference Letter from Library Director:

Please include a letter from your library director (or have it sent directly to the address below). Your director should address:

- A. Support for your participation and attendance in the academy, especially for the scheduled workshop dates and times.
- B. How your participation in the academy will benefit your library.

# How LILAC was implemented

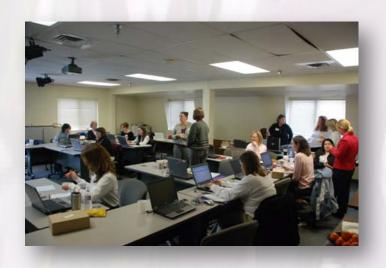

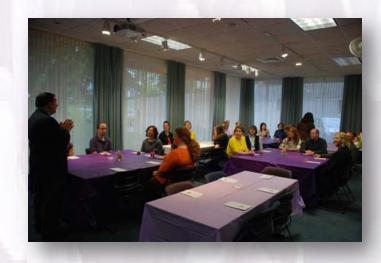

### **Funding**

Harold Hacker Advancement of Libraries Grant - \$3,500

### **In-kind support**

- Volunteers ~ \$29,000
- RRLC training lab and online presenter fee ~ \$1185
- Milne Library (server space for Moodle) ~ \$85

**Directors' support** ~ Priceless

# Adding technology to the mix

- Vital to keeping participants together between sessions
- "Learning management system" needed
- Problems:

Enterprise systems (Blackboard, ANGEL) cost money Usually tied to one-specific university User enrollment problematic

## A solution!

Moodle (<u>moodle.org</u>) - free web application that educators can use to create effective online learning sites

Yes, Moodle is free. Much like a puppy.

# Moodle features

- A place to put content
- Discussion boards
- Personal blogs
- Ability to send a message to all participants

"I wish that I knew what I know now . . . when I was younger."

- Moodle is not an out of the box solution.
- Learning Moodle takes time.
- If you're going to install Moodle, you need to be familiar with:
  - PHP
  - MySQL databases, tables and commands
  - phpMyAdmin
  - reading online documentation
  - The differences in Australian English and US English
  - Patience

# Hosting Moodle

- Because Moodle is an open-source project, you need space on a webserver to host the code.
- We scouted web servers and went with Webhostingpad.
- We also needed a domain name for easy access to Moodle.

### libraryinstruction.org was born

academy.libraryinstruction.org -- about LILAC moodle.libraryinstruction.org -- Moodle install

## A look into Moodle

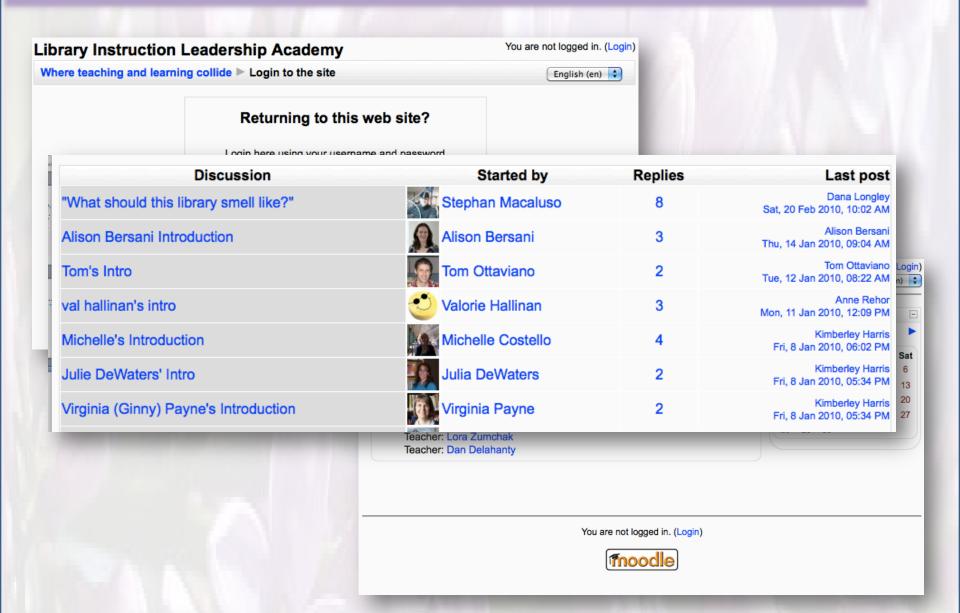

# LILAC workshops

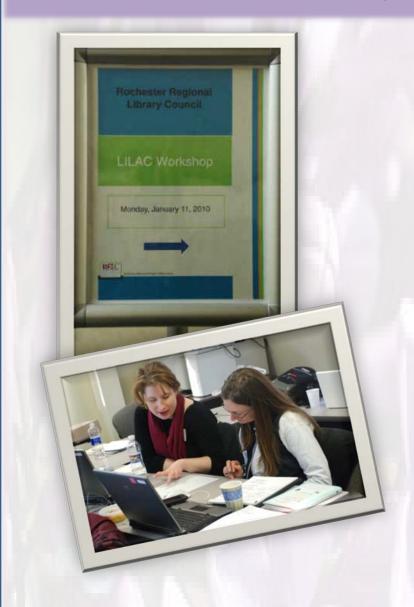

#### **January**

Librarian as Educator: From Theory to Practice

#### **February**

Learners & Partners - Students (a.m.) Learners & Partners - Faculty (p.m.)

#### March

Instructional Strategies (a.m.)
Teacher as Performer (p.m.)

#### **April**

Teaching with Technology

#### May

Classroom Management (a.m.) Assessment (p.m.)

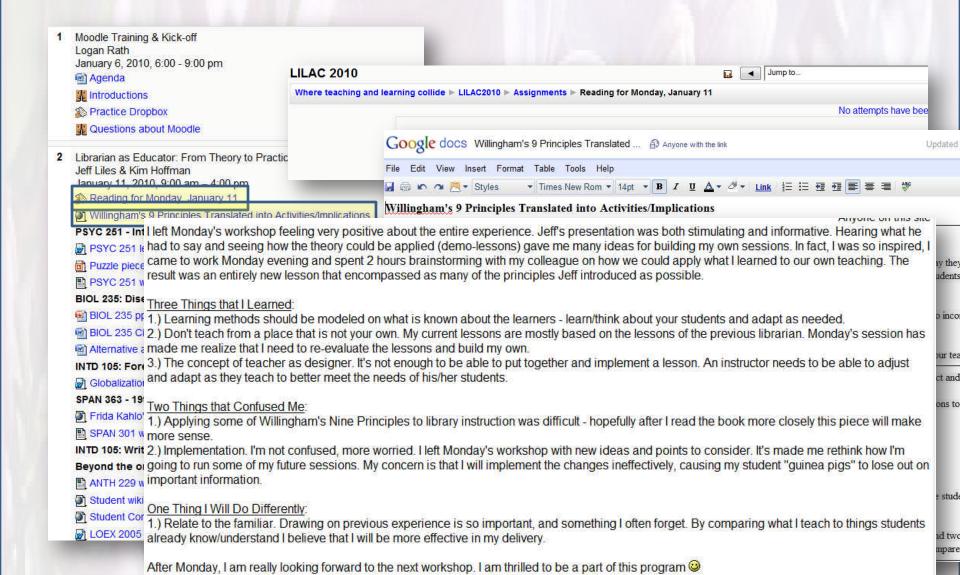

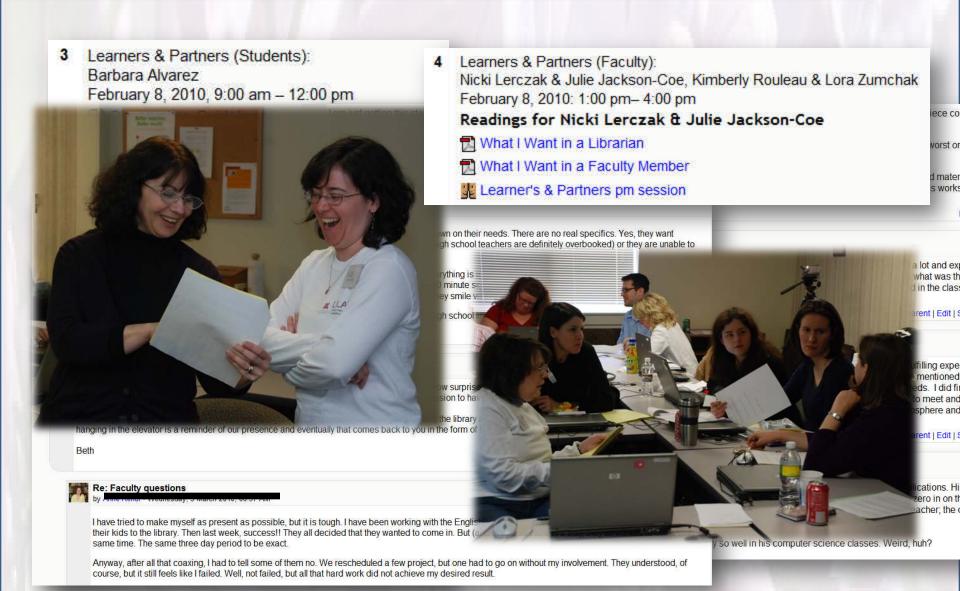

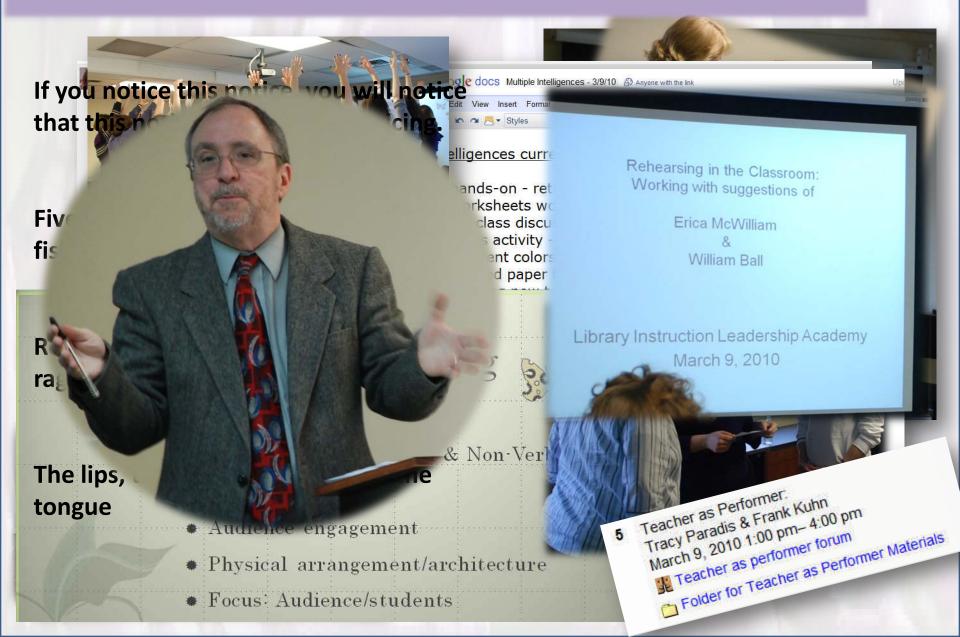

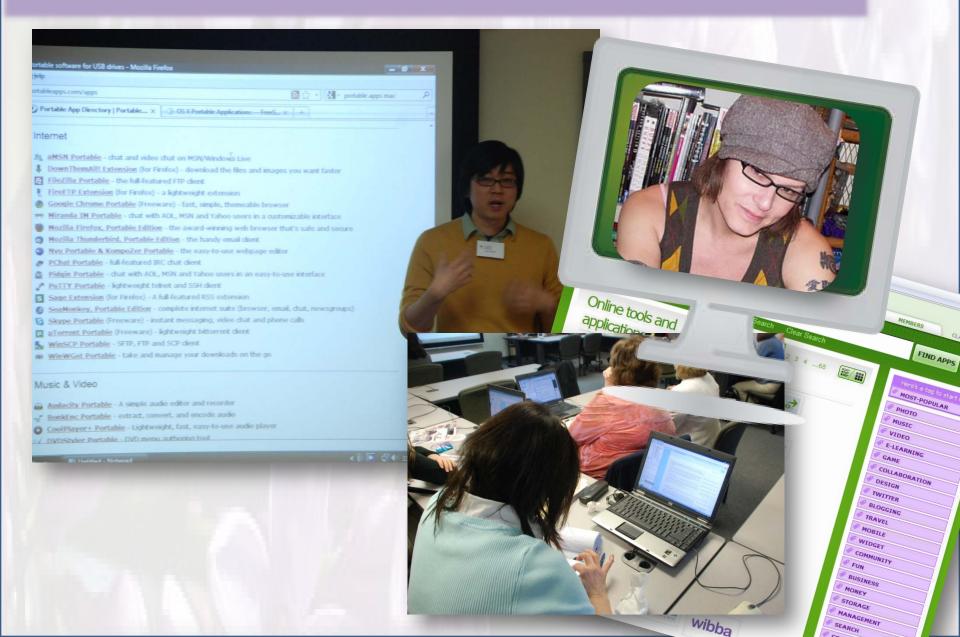

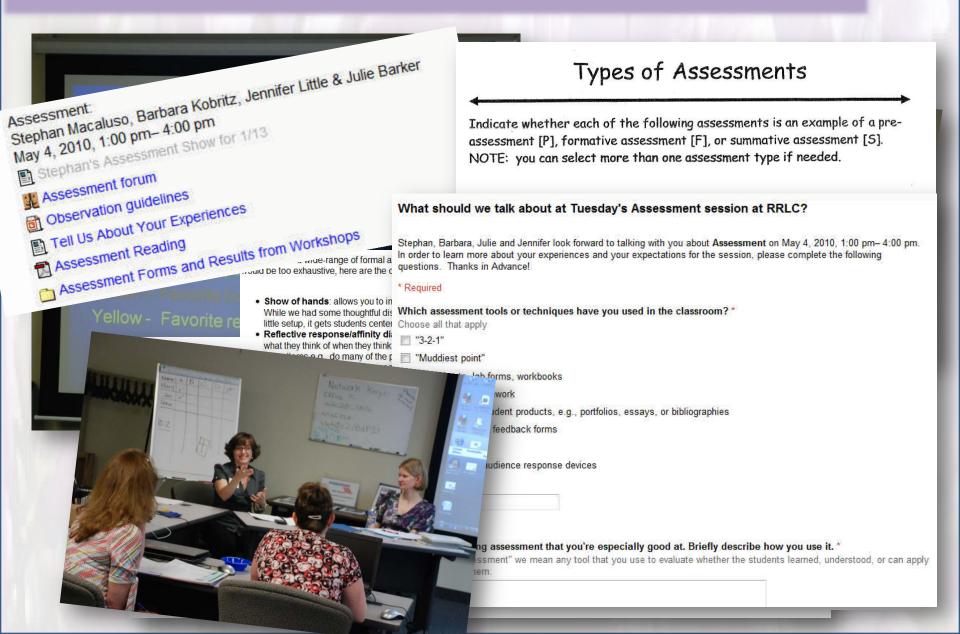

A leg on the road from theory to practice

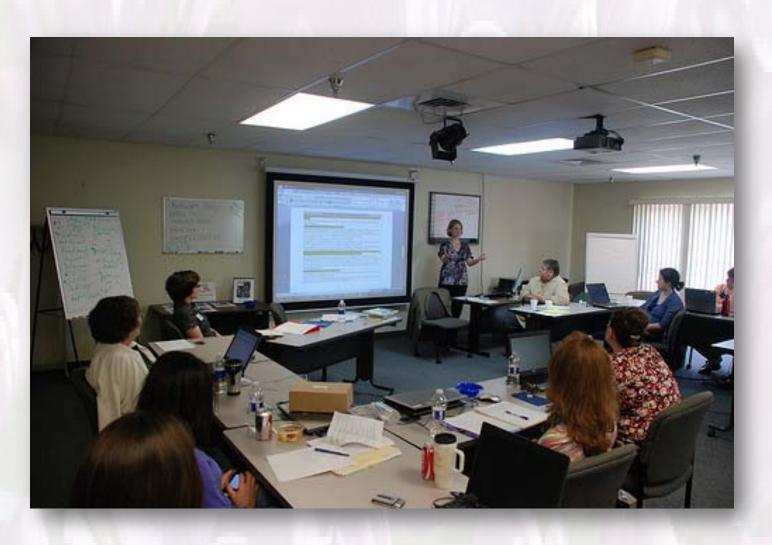

### **Opportunities for participants:**

- visit a variety of educational institutions
- see different instruction settings
- meet and exchange ideas with other instruction librarians in the area
- reflect upon teaching practices
- build network of support and collaboration

### Carefully integrated into the workshop content

#### **Workshop 2: Learners & Partners**

 observation focused on the environment, student behavior and interaction instructor-student

### **Workshop 3: Instructional Strategies**

 observation focused on teaching strategies employed by instructors and their effect on students

### Workshop 5: Assessment

observation as a form of peer assessment

### Pedagogic use of classroom observations:

- starting points for class discussion and group activities
- training in observation techniques
- important component of the reflective journal
- contributed to creation of the learning community

#### Instruction community in action

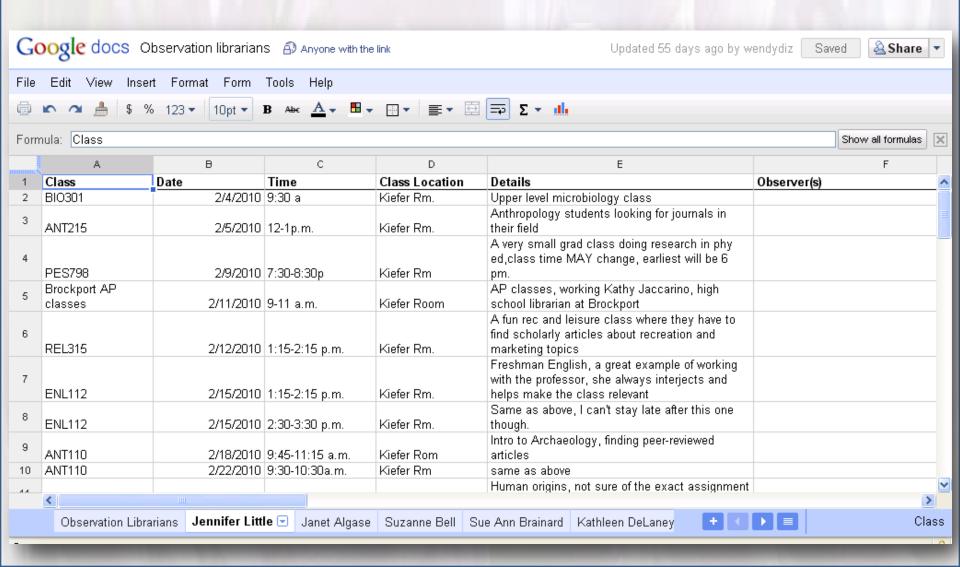

### Evaluation of classroom observations

"... watching Logan teach was an education in itself."

"One of the most intriguing aspects of this experience were the similarities between this 6th grade class and the college level courses I work with."

"I found this a valuable experience as I also teach a session for a required freshman writing course so it was beneficial to see examples of how another approaches the lesson."

"I made a little sketch of the room, asked the students their names, noted their names, and referred to them by name whenever I could."

# A participant's point of view

#### **Pre LILAC**

- No preparation via the MLS degree
- No teaching/public speaking experience
- Pro customer service, anti bibliographic instruction attitude
- Current position as dentistry librarian continually requiring more teaching

### I Needed Help! Solution? LILAC

- Application essay
- Support from my library director
- Acceptance into program

## Post LILAC: Take home

- Confidence as a presenter/teacher
- Skill in developing a curriculum that meets a variety of learning styles
- Classroom management skills
- Relationships with fellow teaching librarians for networking and collaboration
- Appreciation for bibliographic instruction as a means to empower library users
- Increase in courses offered to dental faculty, staff and students

# Final Projects

### LILAC participants.....

- Collaborated with librarians from Monroe Community College to teach a 4-session course in *Information Mastery* to dental hygiene students
- Created a library skills course for home-schooled children
- Presented the LILAC story at SUNYLA and NYLA conferences
- Developed high school-to-college collaboration in information literacy skills. Outreach at Bishop Kearney High School.
- Created a portal for one University's librarians to share lessons,
   literature, and experiences
- Built a web site open to all instruction librarians for collaboration

## Assessment

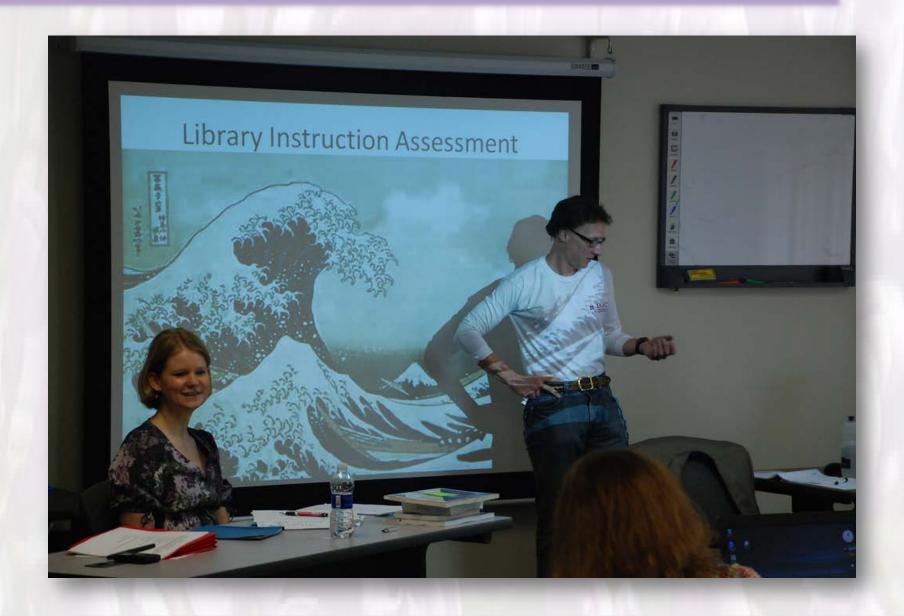

### Formal and Informal Assessment

#### Informal:

- Questions LILAC participants asked on Moodle
- Discussion forums
- Final project, etc.

- Moodle
- Polldaddy
- 3-2-1 paper form
- Survey monkey
- Plus/Change

#### Formal:

- Assessed each workshop
- Used a different form or type of assessment each time
- Needs assessment: Performed before the last workshop

# Assessment tools: Polldaddy

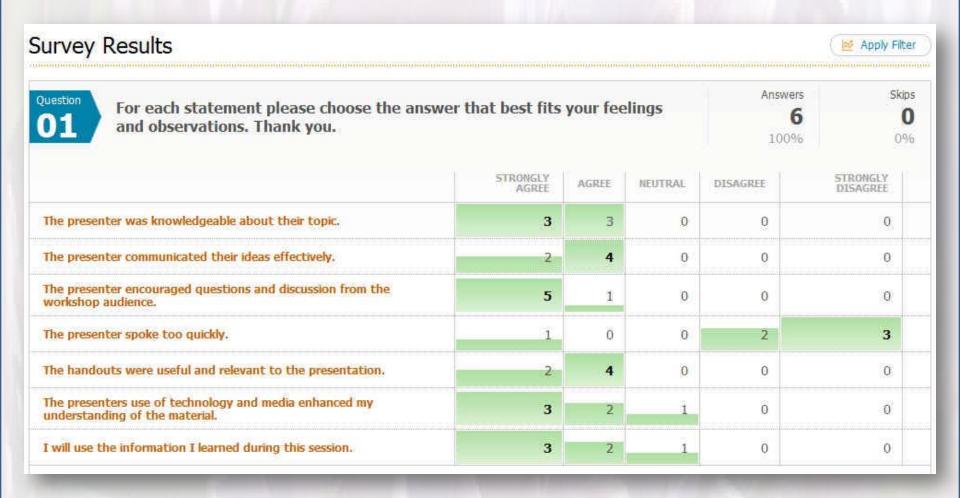

## Assessment tools: Learned Questions

- Used paper to collect these answers
- Collected the most responses in this manner

#### **Selected Responses:**

Based on this workshop I will be able to:

- Analyze better my body language
- Be more aware about my voice

The questions I still have are:

- What content should I have?
- How to get comfortable being uncomfortable?

What suggestions do you have for improving the workshop?

- Do a bit more about body language
- None it was nice to move around some this time

## Assessment tools: 3-2-1

Used for April Workshop, Survey Monkey *List:* 

- 3 things you learned
- 2 things you still find confusing
- 1 thing you learned that you will definitely use again
- 1. "I need to learn more about my role as librarian in online learning."
- 2. "I need to become more adept at creating online learning tools and resources."
- 3. "There are many software applications to help make online learning user friendly."
- 1. "how to really keep up with so many sources to follow."
- 2. "how to run a good lesson in an online environment; I would like to see a demo."
- 1. "I will use active learning techniques in my instructional endeavors."

### Assessment tools: Needs assessment

- Asked participants what they wanted to know before they came to the last workshop
- Performed several short, yet effective assessments DURING the workshop
  - Raising our hands (a quick poll)
  - Affinity exercise
  - Plus/Change

### Steve's Pre-workshop form:

http://makeassessmentmeaningful.blogspot.com/2009/05/help-steve-help-you.html

# Assessment tools: Affinity exercise

"Write down what comes to your mind when you hear the word . . . assessment"

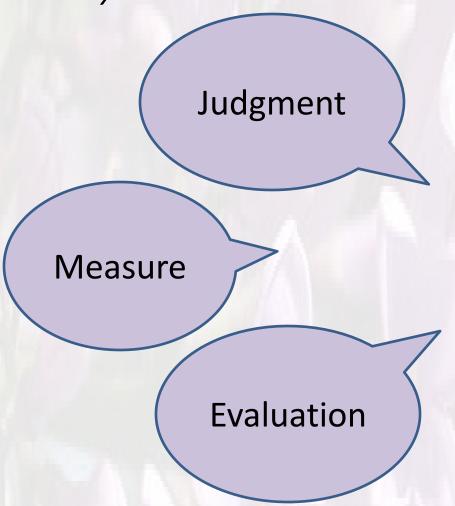

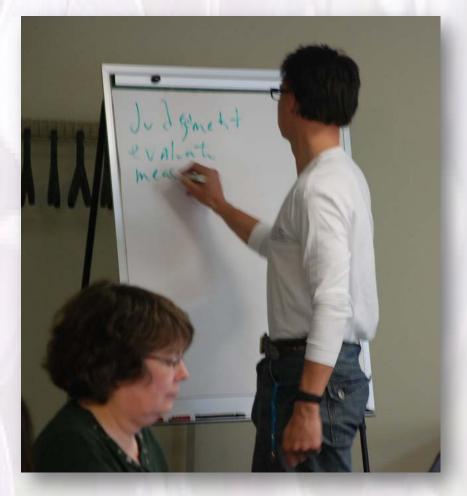

# Assessment tools: Plus/Change

#### A favorite because:

- It was quick and easy
- Done right in class, so we had full participation

#### Plus / Change for 5/4/2010 session

+ (Plus): What did you like about today's workshop (a.m. and p.m.)

#### Informative.

I can use this immediately.

Practical, real world.

Engaging.

Various Perspectives.

Interesting.

I do so much already!

Less intimidating.

#### Δ Change: What would change about today's workshop?

More time for my project (several).

More sense of where we're headed and where we're going at the start of the workshop.

More library-related examples (for a.m. session).

Other peoples' assessment forms.

■ Want to read compiled results.

Bring in favorite books on library assessment (make assignment for next time).

Maybe do assessment earlier in the program (it often feels like a piece tacked on at the end, when it really occurs throughout the program/workshop.

Examples of what to do with assessment results, help "closing the loop."

# Assessment of the Academy overall

"There is something from each of the sessions I can apply. I am sure I'll be referring to all the materials for a long time to come."

"I have so many great ideas from these workshops that I plan to apply. The multiple intelligences, enhanced discussion methods, and more in-depth applications and practices are only the beginning. I am still absorbing many of the ideas I have learned and look forward to working more of them into my future instructional opportunities."

"I feel that I am a more effective teacher as a result of this academy. I can't say that I was nervous or lacked confidence about teaching in the past, but I do feel that now when I teach the students are grasping the information more fully."

## What's next for LILAC?

- Collaborations between Committee Members and Students
- LILAC participants (Students, Committee Members and Observation Librarians) have agreed to meet informally once a month

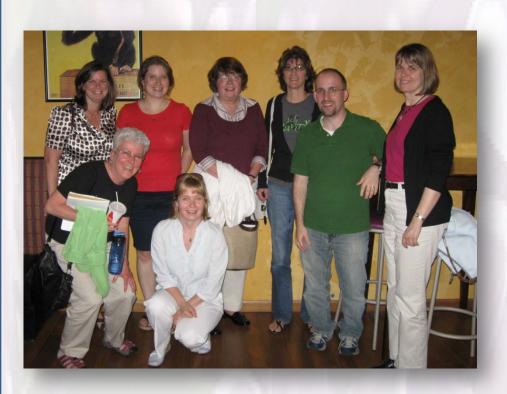

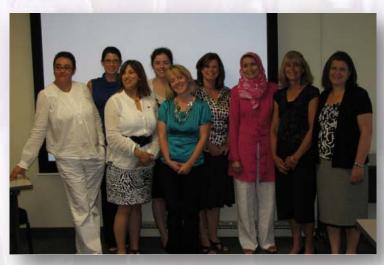

- SUNYLA LISUG 2009 presentation
- SUNYLA 2010 conference sessions
- RRLC presentation
- NYLA 2010 conference
- ACRL conference presentation
- Library Trends journal article